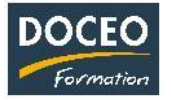

#### Word niveau débutant

# Word Niveau Débutant

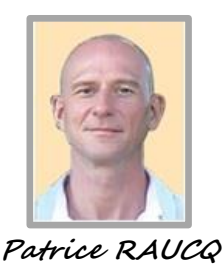

**Responsable pédagogique**

## **Contexte**

La formation **Word niveau débutant** vise à acquérir les bases pour créer et mettre en forme des documents simples et illustrés au moyen du logiciel de traitement de texte Word.

Des scénarios évolutifs basés sur des cas pratiques seront soumis aux apprenants tout au long de la formation.

## **Objectifs**

Au terme de la formation, le participant sera à même :

- D'acquérir les principes de base
- De bien présenter un document
- De modifier un document
- De concevoir un courrier, une note
- De construire un document de type rapport
- D'insérer des illustrations
- D'insérer un tableau

#### **Public**

Toute personne souhaitant s'initier au logiciel Word dans le but d'en faire un véritable outil professionnel.

## **Prérequis**

Les formations Word 1 et Excel 1 ne sont pas des formations d'initiation à l'Informatique.

Les participants doivent maîtriser l'utilisation d'un PC sous Windows notamment :

- Savoir manipuler la souris et le clavier sans aucune difficulté.
- Savoir saisir/copier/coller des phrases et des nombres sans aucune difficulté.
- Savoir créer un nouveau document, l'enregistrer, le retrouver sur le réseau sans aucune difficulté.

DOCEO Formation se réserve le droit de ne pas accepter des participants qui ne répondraient pas aux critères cités ci-dessus.

## **Durée**

12 heures de formation réparties en 3 matinées de 4h, de 8h à 12h.

#### **Contenu**

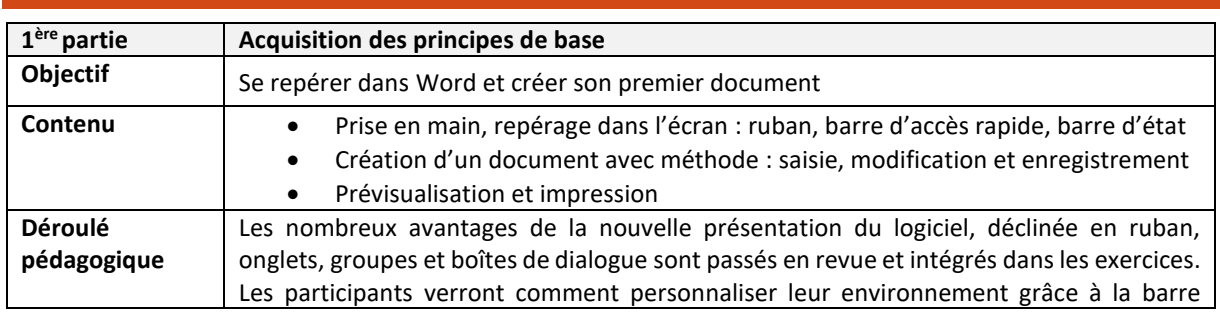

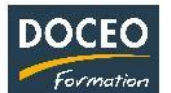

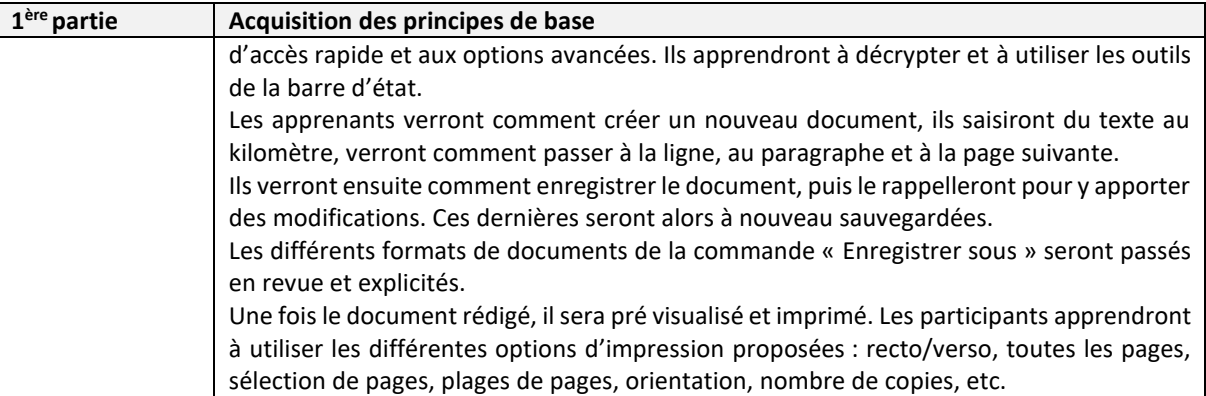

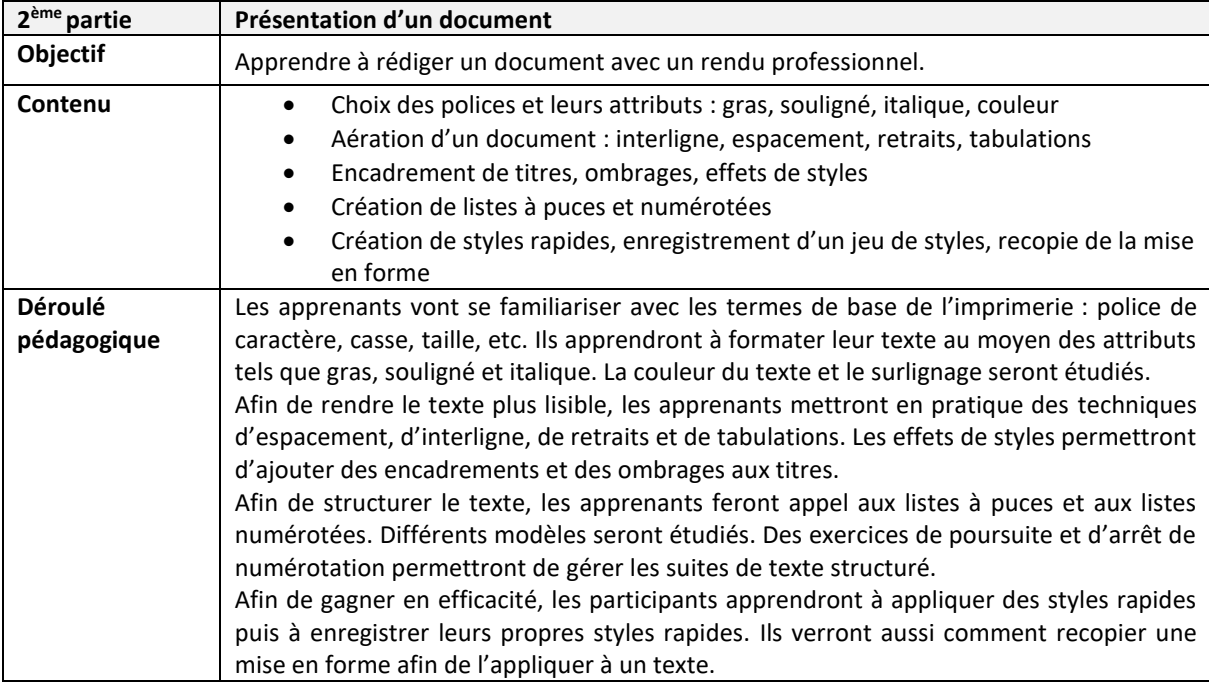

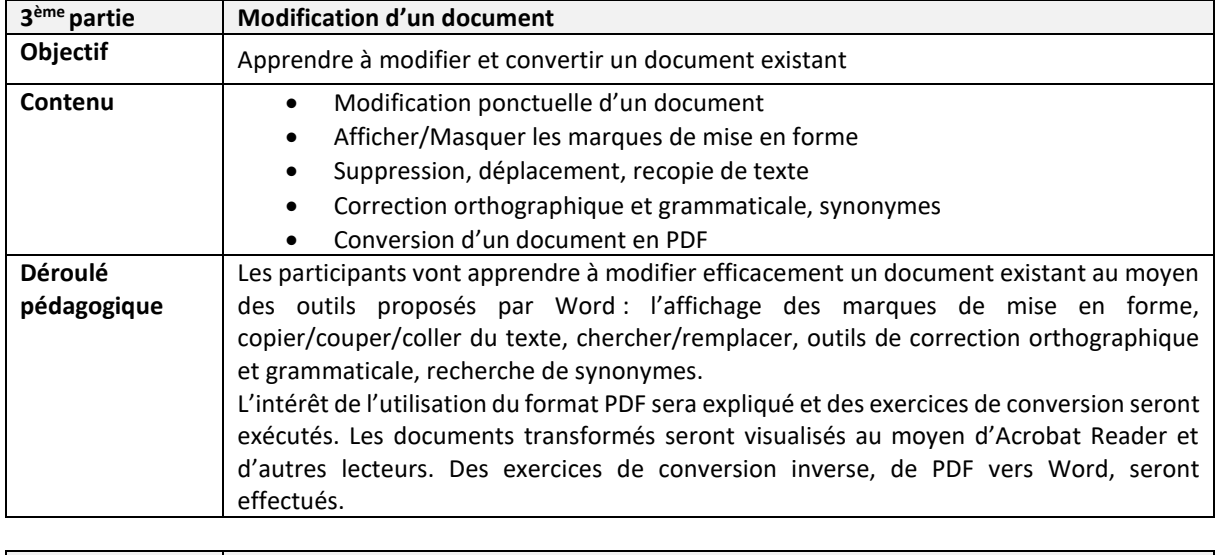

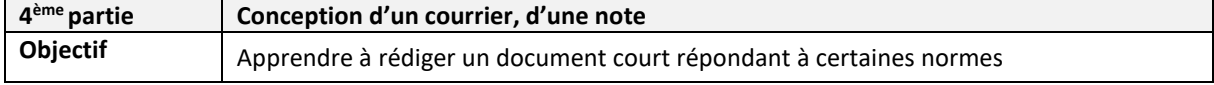

Page **2** sur **4**

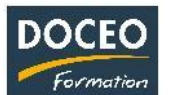

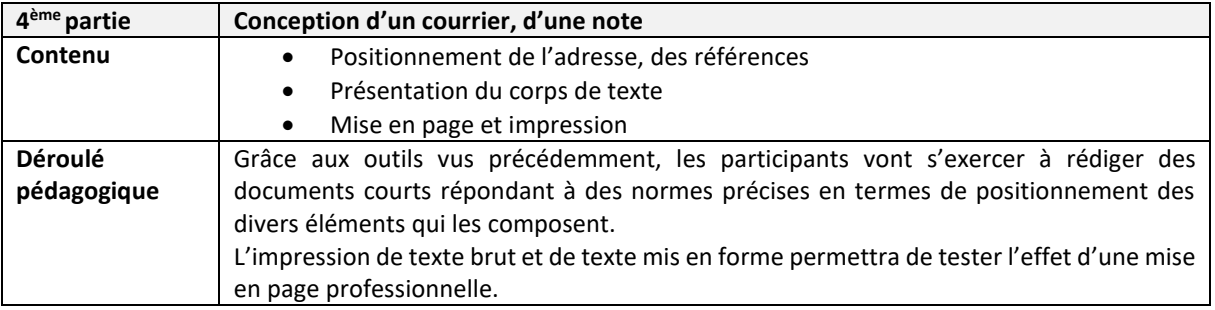

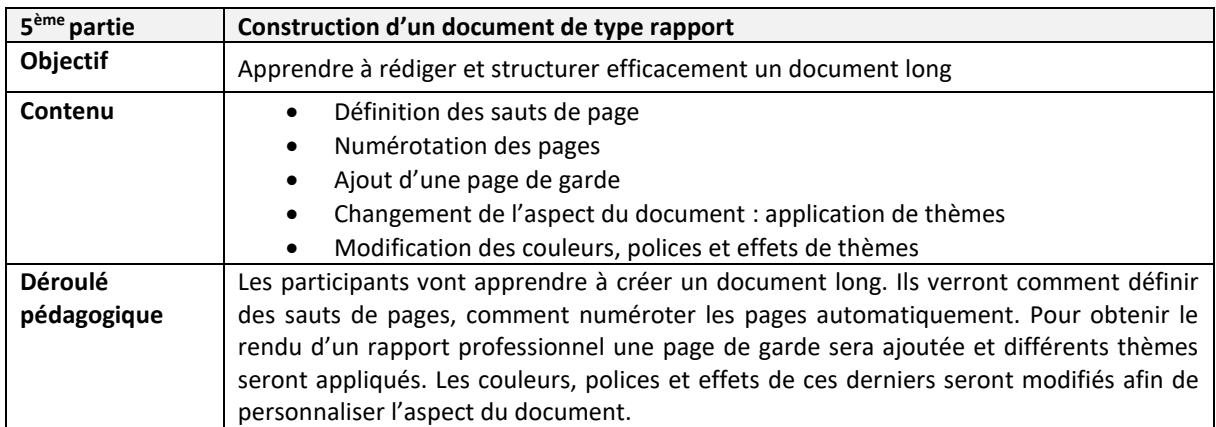

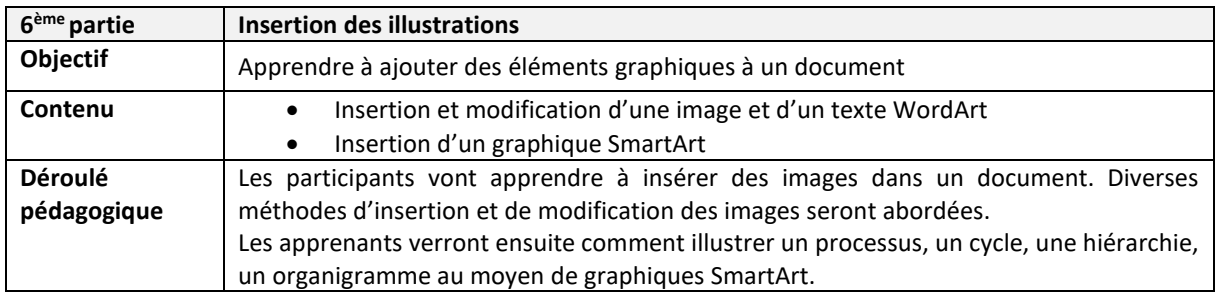

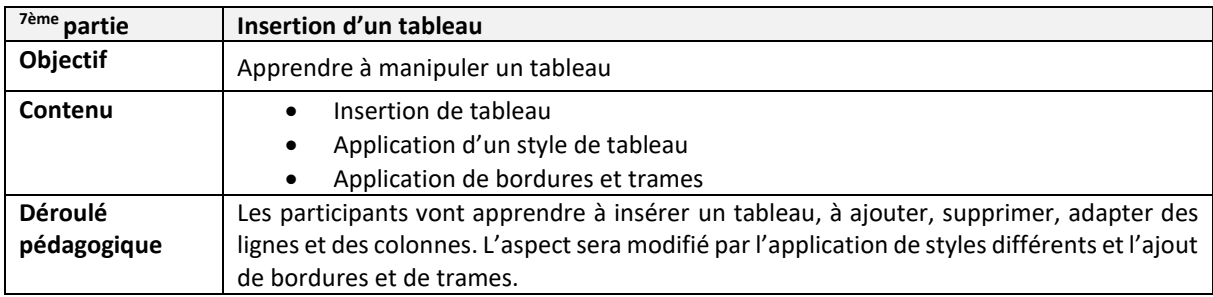

Remarques :

- Aucune répartition horaire précise ne pourra être fournie (par rapport aux parties de la formation citée ci-dessus) car cela dépendra de l'avancée des participants dans la compréhension des informations transmises, au travers de nombreuses mises en situation et exercices proposés.
- Le contenu de formation présenté ci-dessus est traité dans son intégralité. Cependant certaines parties sont plus ou moins approfondies suivant le rythme d'apprentissage des participants.

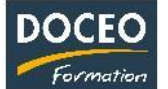

#### **Moyens pédagogiques**

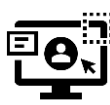

DOCEO Formation dispose de licences complètes de Microsoft 365 : Word, Excel, Powerpoint, Outlook, etc. Nos PC sont équipés de Windows 10 et Windows 11.

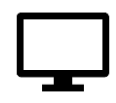

DOCEO Formation utilise des **écrans interactifs de 55'' et 65''** dans ses salles de formation. *Ces écrans remplacent les vidéoprojecteurs et permettent différents types d'interactivités avec les stagiaires*.

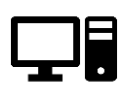

DOCEO Formation dispose d'un parc d'ordinateurs portables, mis à la disposition des participants durant la formation. Pour les formations dans les îles : 1 jeu d'ordinateurs déplaçables dédiés aux formations hors de Papeete.

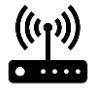

Le réseau interne de DOCEO Formation est relié à Internet par la fibre Haut débit.

## **Évaluation - Attestation - Certification**

Une attestation de suivi de formation sera remise à chaque participant ayant suivi l'intégralité de la formation. Une évaluation à chaud de fin de formation sera remise par DOCEO et complétée par chaque participant.

## **Les PLUS DOCEO – Organisme enregistré sous le numéro 0000074**

- DOCEO intervient auprès des plus grandes entreprises de Polynésie française, dans les domaines de l'hôtellerie, de la santé, de la pêche, de la finance, de la grande distribution, de l'industrie, du transport aérien et maritime, de l'immobilier, des assurances, des professions libérales, de même qu'auprès des moyennes, petites et très petites entreprises.
- DOCEO met à la disposition des participants tous les exercices réalisés ainsi que les contenus de cours.
- Le participant réalise lui-même son support de cours. Une trame de base étant fournie au début de la formation sous forme électronique.